# [Type here] **صندوق سرمایه گذاری گنجینه رفاه | راهنمای سرمایه گذاری**

نوع صندوق: در سهام

## **قرار گیری بین 10 صندوق برتر**

## **از نظر بازدهی ساالنه در سال 98**

( بین 67 صندوق سرمایه گراری در سهام )

## **370 درصد**

**بازدهی ساالنه**  (تاریخ بروزرسانی ۹۹/۲/۸)

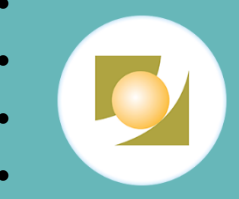

- مدیر صندوق: کارگزاری بانک رفاه کارگران
- موسس صندوق: کارگزاری بانک رفاه کارگران
	- تاریخ شروع فعالیت: 31/48/9831
		- grfund.ir :آدرس

شماره ثبت نزد سازمان بورس و اوراق بهادار ۱۸۷۰۱ شماره ثبت نزد مرجع ثبت شرکتها و موسسات غیرتجار ی ۶۷۸۷۳

# **صندوق سرمایه گذاری به زبان ساده**

به طور خلاصـه کـار صـندوق هـا ایــن اسـت کـه مبـالغ کوچــک را جمـع آوری مــیکننـد و ایــن ســرمایه جمـع شـده را بـه صـورت تخصصـی در بــازار سـهام تحــت نظــارت ســازمان بــورس و اوراق بهــادار ســرمایه گــذاری میکنند. هر سودی که از بابت این فعالیت حاصل شـد بـه نسـبت سـهم هـر سـرمایه گـذار تقسـیم مـی شـود. مدیر صندوق هم بابت فعالیت حرفه ای کارمزد دریافت می کند.

## **صندوق سرمایه گذاری »در سهام« گنجینه رفاه**

به صندوقهایی «در سـهام» اطـلاق مـیشـود کـه حـداقل ۷۰ درصـد سـبد دارایـیهایشـان سـهام شـرکتهای بورسی باشد. **صندوق سرمایه گـذاری گنجینـه رفـاه یـک صـندوق در سـهام** اسـت؛ و میتوانـد گزینـه ای جـذاب برای افـرادی باشـد کـه قصـد سـرمایهگذاری در بـورس را دارنـد امـا نمیخواهنـد شخصـاً درگیـر معاملـه سـهام شوند.

> میانگین ترکیب داری صندوق گنجینه رفاه در 4/ روز گرشته )تاریخ بروزرسان 448284( o سهام: //821 درصد | وجه نسد: 3/892 درصد | سایر دارای ها: 3816 درصد

### **سهولت سرمایهگذاری:ثبت نام و سرمایه گذاری کامال غیرحضوری**

به منظور ثبـت نـام و سـرمایه گـذاری در صـندوق گنجینـه رفـاه تمـامی مراحـل بـه صـورت غیـر حضـوری ًو از طریق وبسایت انجام مـی پــذیرد تنهـا کــافی اسـت یــک شــماره حسـاب بانــک رفـاه کــارگران داشـته باشــید. (شرح در ادامه راهنما)

## **ارتباط صندوق گنجینه و باند رفاه کارگران**

مـدیریت صـندوق گنجینــه رفـاه بــر عهــده شــرکت کــارگزاری بانــک رفـاه اسـت ایــن کــارگزاری یکــی از شــرکت های تابعه بانک رفاه کارگران است که تحت نظارت سازمان بورس و اوراق بهادار فعالیت میکند.

## **آشنایی با برخی اصطالحات ضروری**

- **واحد:** کمترین میزان سرمایه گراری در صندوق یک واحد است به کنوان مثال در تاریخ 448284 یمت صدور هر واحد ,۳۲۷۷۷۲,۰۸ ریال بوده است. سرمایه گراری در صندوق ضریب از واحد است.
	- **صدور:** به فرآیند واریز وجه و درخواست خرید تعداد مشخصی واحد گفته میشود.
- **ابطال:** هر زمان مشتری درخواست بازپرداخت پول سرمایه گذاری شده را داشته باشد، اصطلاحاً درخواست ابطال واحد کرده است.
- **NAV( Value Asset Net):** نشان دهنده ارزش خالص دارای هر یک از واحد های صندوق است و در ذایان هر روز کاری مشخص میشود**.**

#### **فهرست سواالت**

<span id="page-1-0"></span>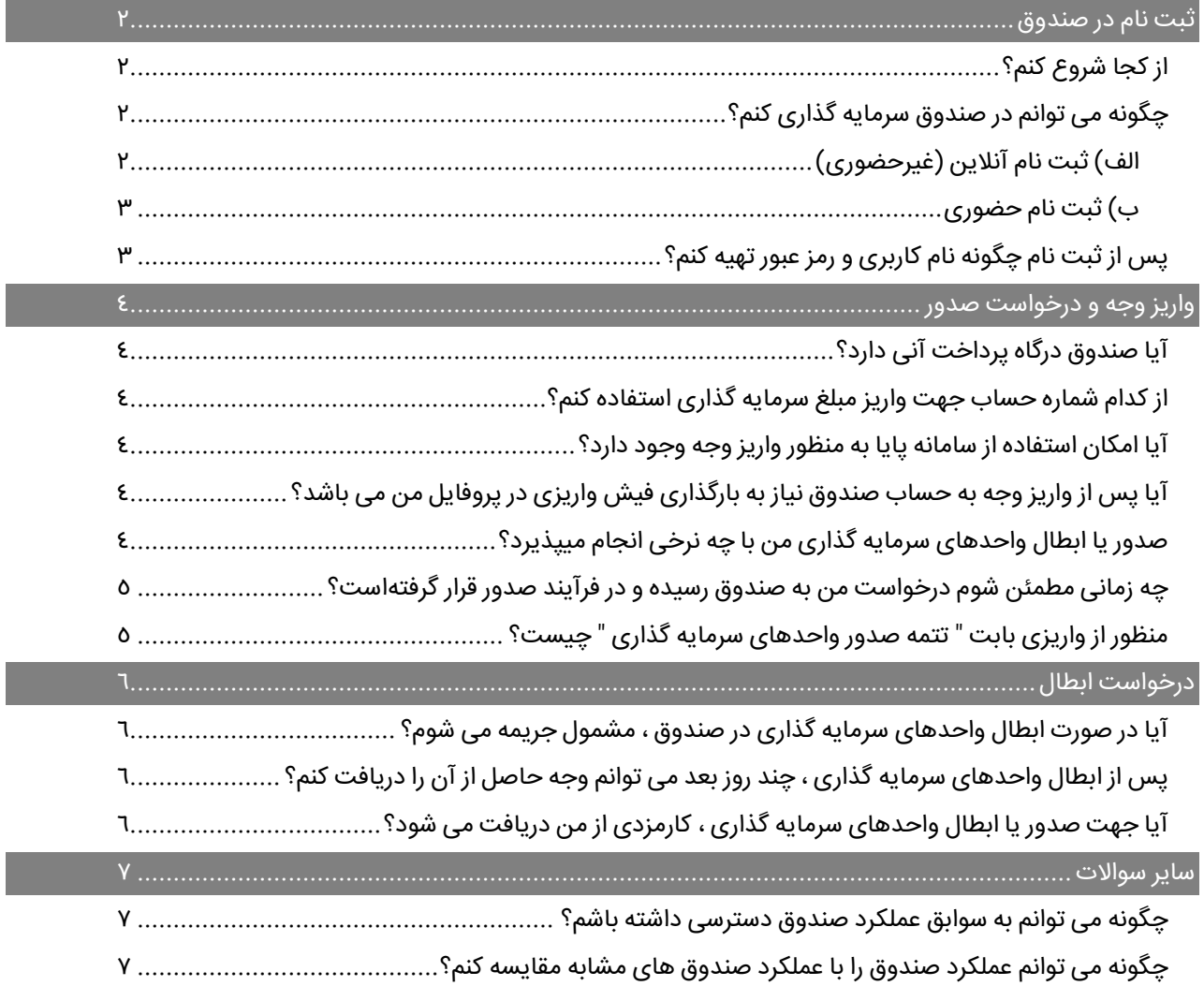

# **ثبت نام در صندوق**

#### <span id="page-2-0"></span>**از کجا شروع کنم؟**

اگر انتخاب شما برای سرمایه گـذاری صـندوق سـرمایه گـذاری گنجینــه رفـاه اسـت، اولـین توصـیه مـا به شما سرمایهگـذاران محتـرم مطالعـه امیدنامـه و اساسـنامه صـندوق مــی باشـد کـه مــی توانیــد بــا مراجعــه بــه تارنمــای صــندوق بــه نشــانی **www.grfund.ir** و منــوی "دربــاره صــندوق" بــه آن هــا دسترســی پیــدا کنیــد؛ تمــام دارایــی ایــن صــندوق در ســهام پذیرفتــه شــده در بــورس یــا فرابــورس سرمایهگذاری میگردد.

▶ همچنین به منظور آشنایی با فرآیند صدور و ابطال اینترنتی حتماً راهنمای مربوطه را مطالعه کنید، این راهنما در آدرس زیر در دسترس است:

ینل بالایی وبسایت صندوق میستسست. راهنمای صدور و ابطال اینترنتی

## <span id="page-2-2"></span><span id="page-2-1"></span>**چگونه می توانم در صندوق سرمایه گذاری کنم؟ الف( ثبت نام آنالین )غیرحضوری(**

سرمایه گذاران می توانند با مراجعه به تارنمای صندوق (www.grfund.ir) و با ا ستفاده از گزینه "**ثبت** <mark>نام"</mark>، اقدام به تکمیل اطلاعات فردی، بانکی (فقط حـساب بانک رفاه کارگران) خود نمایند. در **پایان هر روز** <mark>کاری</mark>، استعلام، احراز هویت و تایید اطلاعات بارگذاری شده در یروفایل شخصی سرمایهگذار توسط مدیر صندوق به شکل **غیرحضوری** انجام میشود، **روز کاری بعد از ثبت نام**، سرمایهگذاران میتوانند از مسیر زیر نام کاربری و رمز کبور دریافت نمایند:

گزینه "ورود" ســـیس گزینه" **فراموشـــی رمز عبور** " را انتخاب کرده پس از آن گزینه " **بازیابی کلمه عبور با ا ستفاده از شماره تلفن همراه**" را انتخاب نمایید. پس از انجام مراحل ذکر شــده **شماره ملی** خود را وارد نمایید و کد تایید ارسال شده به تلفن همراه خود را در قسمت مربوطه وارد کرده و به مرحله بعد بروید. در این مرحله **نام کاربری** شما نمایان شده و خودتان می بایست با استفاده از نکات امنیتی **رمز عبور** برای خود تعریف نمایید.

- ▶ سرمایهگذاران حقیقی خارجی لازم است تا علاوه بر داشتن کد فراگیر اتباع خارجی، تصویر مجوز سرمایه گذاری و گذرنامه خود را نیز طی فرآیند ثبت نام و در قسمت اطلاعات فردی بارگذاری نمایند.
- برای آن دسته از سرمایهگذارانی که مایل به ثبت نام و سرمایهگذاری در صندوق به صورت غیرحضوری و از طریق تارنمای صندوق میباشند، دارا بودن حساب در بانک رفاه کارگران الزامی میباشد.

#### <span id="page-3-0"></span>**ب( ثبت نام حضوری**

آن دسـته از سـرمایه گــذارانی کــه مایــل بــه ثبــت نــام حضـوری مــی باشـند مــیتواننــد بــا مراجعــه بــه واحــد ذریرش صهندوق بهه نشهان **تهذران- شذهر غذرب - بلذوار دادمذان - خیابذان فاذار ممذدم- نذب بوسذتان دوم غربی - پال 2.2 - طبمه اول** یا هر یک از شعب صندوق ا دام به ثبت نام ح وری نمایند.

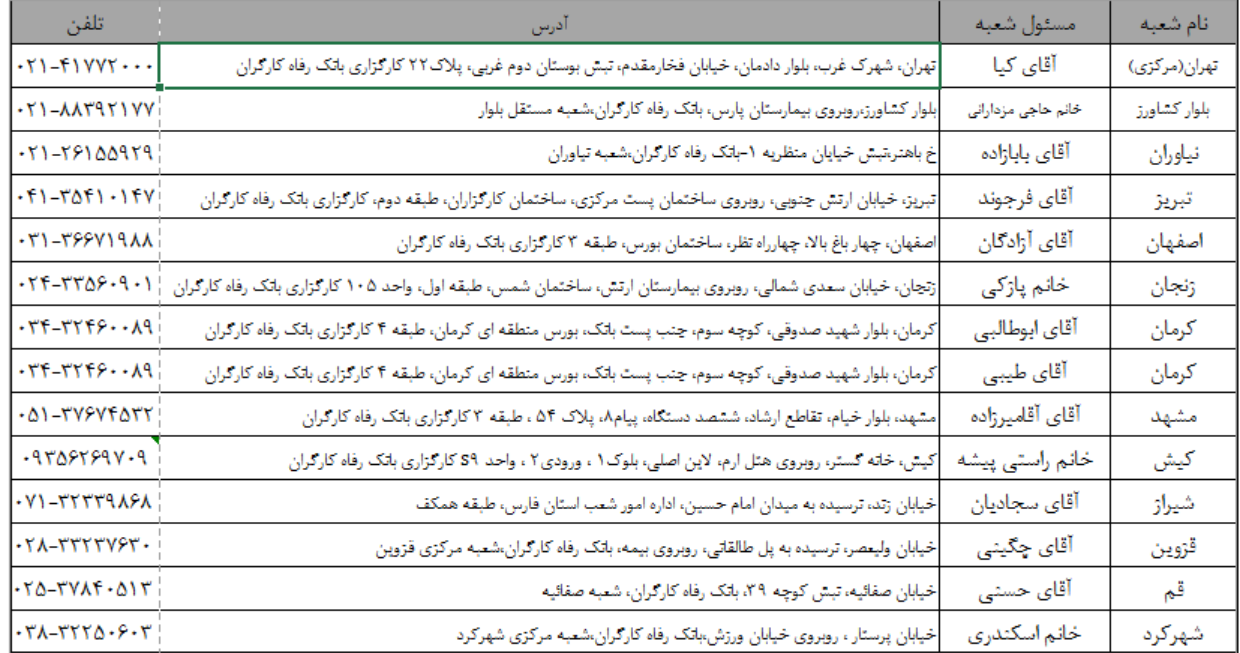

#### سرمایهگذاران می توانند با مراجعه به تارنمای صندوق و مسیر زیر نیز به لیست شعب دسترسی یابند:  $\blacklozenge$

ارتباط با صندوق شعبه های صندوق

## <span id="page-3-1"></span>**پس از ثبت نام چگونه نام کاربری و رمع وبور تهیه کنم؟**

سـرمایه گـذار محتــرم، شــما مــی توانیــد **روز کــاری بعــد از ثبــت نــام** بــه تارنمــای صــندوق مراجعــه کــرده و از طریــق بخــش **"ورود"** گزینــه **" فراموشــی رمــز عبــور "** را انتخــاب کــرده ســپس گزینــه " **بازیــابی کلمــه عبــور بــا استفاده از شماره تلفن همراه**" را انتخاب نمایید.

پس از انجام مراحل ذکر شده شماره ملی خود را وارد نمایید و کد تایید ارسال شده به تلفن همراه خود را در قســـمت مربوطه وارد کرده و به مرحله بعد بروید. در این مرحله نام کاربری شـــما نمایان شـــده و خودتان می بایست با استفاده از نکات امنیتی کلمه عبور برای خود تعریف نمایید.

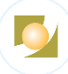

# <span id="page-4-0"></span>**وار یع وجه و درخواست صدور**

#### <span id="page-4-1"></span>**آیا صندوق درگاه پرداخت آنی دارد؟**

بله، سرمایه گذاران مـی تواننـد از درگــاه پرداخــت آنــی صـندوق جهـت واریــز وجــه تــا ســقف اعلامــی از ســوی بانک مرکزی جمهـوری اسـلامی ایـران اقـدام نمایـد(در حـال حاضـر هرکـارت ٥٠٠ میلیـون ریـال در شـبانه روز). لازم به ذکر است تسـویه وجـوه از طریــق ســامانه شــاپرک بــا یــک روز تــاخیر صــورت میگیــرد بنــابراین صــدور واحد از طریق درگاه پرداخت با یک روز تاخیر انجام میشود.

#### <span id="page-4-2"></span>**از کدام شماره حساب جهت واریع مبلغ سرمایه گذاری استفاده کنم؟**

جهت واریز مبالغ بالای ٥٠٥ میلیون ریال بایســتی وجه به حســاب زیر واریز گردد، بایســتی دقت گردد حساب شناسهدار است و "کد ملی" مشتری هنگام واریز به عنوان شناسه وارد گردد.

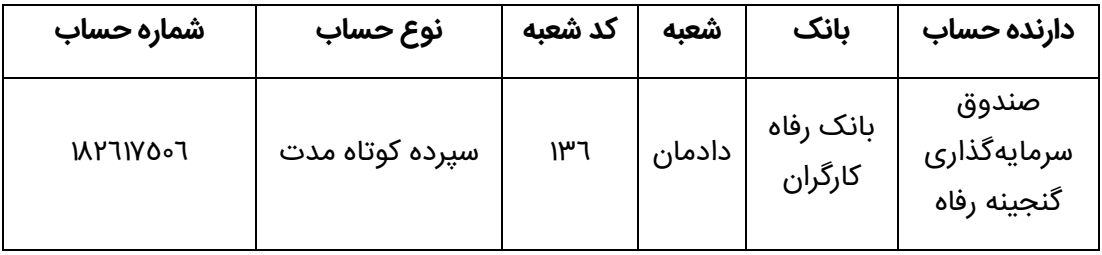

#### <span id="page-4-3"></span>**آیا امکان استفاده از سامانه پایا به منظور واریع وجه وجود دارد؟**

خیر؛ به دلیل شناسـهدار بـودن حسـاب صـندوق واریـز تنهـا از طریــق فـیش و یـا درگـاه پرداخــت آنــی ممکــن است.

### <span id="page-4-4"></span>**آیا پس از واریع وجه به حساب صندوق نیاز به بارگذاری فی وار یعی در پروفایل من می باشد؟**

بله، سرمایه گذاران محتـرم موظفنـد یـس از واریـز وجـه بـه حسـاب اعلامـی صـندوق (بـه یاسـخ سـوال قبـل مراجعه شود)، علاوه بر ثبت شماره فیش یـا شـماره پیگیـری واریـز، اقـدام بـه بارگـذاری تصـویر فـیش واریـزی نمایند.

#### <span id="page-4-5"></span>**صدور یا ابطال واحدهای سرمایه گذاری من با چه نرخی انجام میپذیرد؟**

درصورتی که تا قبـل از سـاعت ١٦ درخواسـت صـدور و ابطـال واحــدهای سـرمایه گــذاری ثبـت گــردد، بـا نــرخ خـالص ارزش دارایــی هــر واحــد ســرمایه گــذاری(**NAV) یــک روز کــاری** بعــد از ثبــت درخواســت صــورت میپذیرد و درخواست های بعد از سـاعت ١٦ بـا نــرخ دو روزکــاری بعــد انجــام خواهــد شــد. بــا توجــه بــه اینکــه **صدور به نرخ روز** بعد از واریز وجــه انجــام میشــود **حــداقل ۵ درصــد** وجــه بیشــتری واریــز نماییــد، مــابقی پــول در قالب **تتمه صدور** طی حداکثر ٦ روز کاری به حساب شما باز میگردد.

در صورت واریز **از طریــق درگــاه پرداخــت آنــی،** بــه دلیــل تســویه سیســتم بــانکی کــه بــا یــک روز تــاخیر انجــام میشود به مراحل فوق **یک روز** اضافه میگردد.

فیش واریزی و درخواست صدور حتما بایستی در یک روز در وبسایت بارگذاری گردد.

- **مثـال واریـز بـا فـیش بـانکی**: فـردی وجـه خـود را از طریـق فـیش بـانکی از شـعبه بانــک بـه حسـاب صـندوق در تــاریخ ۷۵۲/۰۲/۰۲ واریــز کــرده اسـت، درخواسـت وی ۲ روز کــاری بعــد یعنــی ۹۹/۰۲/۰۲|تاییــد میگــردد امــا نــرخ تاییــد، قیمــت صــندوق در روز ۰۸/۰۲/۰۲|۱۳۹۹ است.
- م**ثـال واریــز آنــی**: فـردی وجــه خــود را از طریــق درگــاه آنــی بــه حســاب صــندوق در تــاریخ ۰۷/۲/ ۱۳۹۹/۰۲ واریــز کــرده اســت، درخواســت وی ۳ روز کــاری بعــد یعنــی ۱۳۹۹/۰۲/۱۰ تاییــد می گردد و نرخ تایید، قیمت صندوق در روز ۰۹/۵۲/۰۹/۵۹ است.
- ▶ روزهـای کــاری صــندوق شــنبه تــا چهارشــنبه، ۸ الــی ١٦ مــی باشــد. بــدیهی اســت درخواست صـدور یـا ابطـال در روزهـای غیرکـاری یـا تعطیـل رسـمی، بـه مثابـه ثبـت درخواست مربوطه در اولین روز کاری پس از آن می باشد.

#### <span id="page-5-0"></span>**چه زمانی مطمئن شوم درخواست من به صندوق رسیده و در فرآیند صدور قرار گرفتهاست؟**

اگـر در لیسـت درخواسـتهای خـود وضـعیت **انتظـار** را مشـاهده کردیـد یعنـی درخواسـت شـما بـه سیسـتم صندوق رسیده و یـس از طـی فرآینـد بـه صـورت خودکـار بـرای شـما صـدور انجـام میگـردد. هماننـد تصـویر زیر:

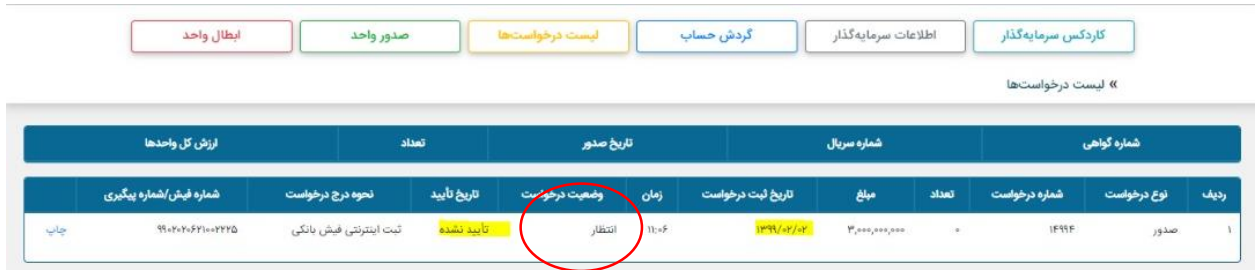

#### <span id="page-5-1"></span>منظور از واریزی بابت " تتمه صدور واحدهای سرمایه گذاری " چیست؟

پس از تعـیین نـرخ صـدور هـر واحـد سـرمایه گـذاری، مابـه التفـاوت مبلـغ واریـزی سـرمایهگذار بـا مجمـوع مبلــغ واحــدهای ســرمایهگذاری صادرشــده، کــه پــایین تــر از نــرخ صــدور یــک واحــد ســرمایه گــذاری باشــد حداکثر ظرف ٦ روز کاری از تاریخ درخواست به حساب سرمایه گذار واریز میگردد.

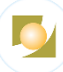

# <span id="page-6-0"></span>**درخواست ابطال**

<span id="page-6-1"></span>**آیا در صورت ابطال واحدهای سرمایه گذاری در صندوق مشمول جریمه می شوم؟**

در صــورتی که ســرمایه گذاران واحد های ســرمایه گذاری خود را قبل از ۹۰ روز ابطال نمایند، بر اســاس امیدنامه صندوق مشمول جریمه ای به شرح زیر میگردند:

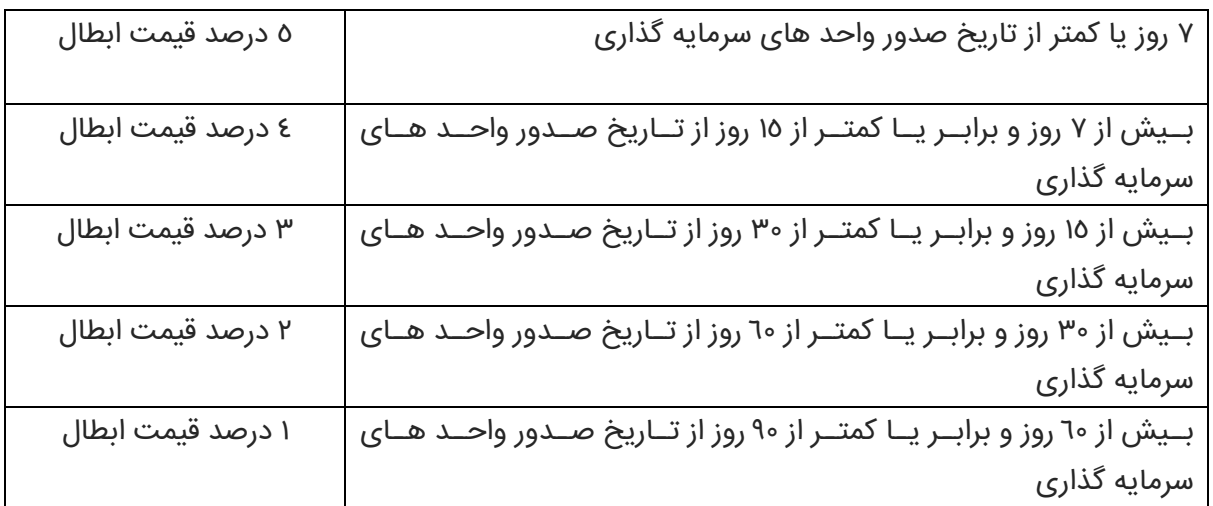

## <span id="page-6-2"></span>**پس از ابطال واحدهای سرمایه گذاری چند روز بعد می توانم وجه حاصل از آن را دریافت کنم؟**

واریــز وجــه حاصــل از ابطــال واحــدهای ســرمایه گــذاری صــندوق ، حــداکثر ظــرف ٦ روز کــاری از تــاریخ درخواست انجام مییذیرد.

<span id="page-6-3"></span>آیا جهت صدور یا ابطال واحدهای سرمایه گذاری ، کارمزدی از من دریافت می شود؟

بله، کـارمزد صـدور و ابطـال واحـدهای سـرمایه گـذاری صـندوق ، مبلـغ ۲۰،۰۰۰ ریـال بـه ازای هـر درخواسـت میباشد.

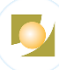

# <span id="page-7-0"></span>**سایر سواالت**

## <span id="page-7-1"></span>چگونه می توانم به سوابق عملکرد صندوق دسترسی داشته باشم؟

سرمایه گـذاران مـی تواننـد از طریــق مراجعــه بــه تارنمــای صـندوق، ســوابق عملکــرد صـندوق از جملــه ســوابق یمت دارای ها، ترکیب و خالص ارزش دارای های صندوق را مشاهده نمایند**.**

### <span id="page-7-2"></span>**چگونه می توانم عملکرد صندوق را با عملکرد صندوق های مشابه مقایسه کنم؟**

ســـرمایه گذاران می توانند از طریق مراجعه به تارنمای مرکز پردازش اطلاعات مالی ایران به نشـــانی www.fipiran.com عملکرد صندوق در بازه های زمانی مختلف را با عملکرد سایر صندوق های سرمایه گذاری در سهام مقایسه نمایند.